## Exemplo de Ofício para solicitar acesso a interNuvem

## 20/05/2024 19:01:27

## **Imprimir artigo da FAQ**

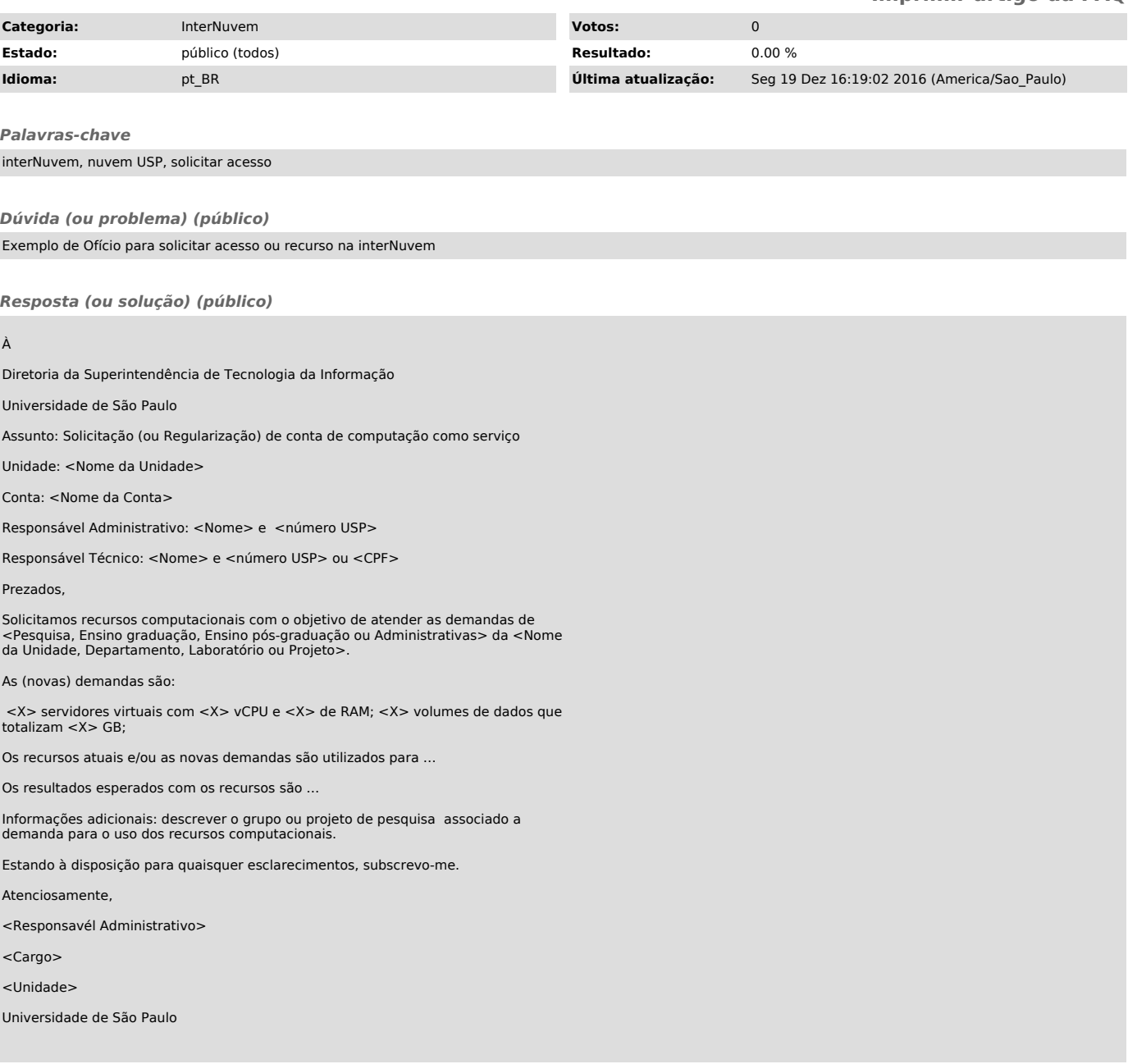